## 使用 Top 10 规则

Top 10 规则用于检查单元格中的值是否较大或者较小。

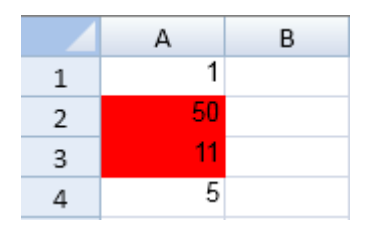

示例代码

以下代码使用了 Top 10 规则。

```
JavaScript
var style = new GC.Spread.Sheets.Style();
style.backColor = "red";
var ranges=[new GC.Spread.Sheets.Range(0,0,10,1)];
activeSheet.conditionalFormats.addTop10Rule(GC.Spread.Sheets.Conditional
Formatting.Top10ConditionType.Top, 2, style, ranges);
activeSheet.setValue(0, 0, 1);
activeSheet.setValue(1, 0, 50);
activeSheet.setValue(2, 0, 11);
activeSheet.setValue(3, 0, 5);
```
更多信息 [addTop10Rule Method](http://help.grapecity.com/spread/SpreadSheets10/JavascriptLibrary~GC.Spread.Sheets.ConditionalFormatting.ConditionalFormats~addTop10Rule.html) [Top10ConditionType Enumeration](http://help.grapecity.com/spread/SpreadSheets10/JavascriptLibrary~GC.Spread.Sheets.ConditionalFormatting.Top10ConditionType.html) [addRule Method](http://help.grapecity.com/spread/SpreadSheets10/JavascriptLibrary~GC.Spread.Sheets.ConditionalFormatting.ConditionalFormats~addRule.html) [NormalConditionRule class](http://help.grapecity.com/spread/SpreadSheets10/JavascriptLibrary~GC.Spread.Sheets.ConditionalFormatting.NormalConditionRule.html)